# **Основы алгоритмизации. Типы алгоритмов. Основные элементы языка программирования.**

## Лекция №2 по курсу «Информатика»

## **Понятие и свойства алгоритма**

**Алгоритм** – это набор точных предписаний, последовательное выполнение которых однозначно приводит задачу к решению за конечное число шагов.

Алгоритм обладает следующими свойствами:

- Детерминированность(определенность,точность) четкость и ясность всех предписаний: исполнителю алгоритма должно быть точно известно, какая команда алгоритма выполняется следующей («Уходя, гасите свет»)
- Результативность способность алгоритма приводить к решению задачи за конечное число шагов
- дискретность предписание представляет собой последовательность четко выраженных отдельных команд, причем, выполнив одну команду, исполнитель выполняет другую команду, промежуточных состояний нет
- массовость (универсальность) применимость алгоритма к решению задач определенного класса, чем шире этот класс, тем ценнее алгоритм

Существуют следующие способы записи алгоритмов:

- словесно-формульная запись
- графическая запись (схема алгоритма, иначе, графическая схема алгоритма, блоксхема)
- запись на конкретном языке программирования

### *• Словесный способ* **записи алгоритмов представляет собой описание последовательных этапов обработки данных. Алгоритм задается в произвольном изложении на естественном языке.**

*Пример*.

Записать алгоритм нахождения **наибольшего общего делителя (НОД)** двух натуральных чисел (алгоритм Евклида).

Алгоритм может быть следующим:

- 1. задать два числа
- 2. если числа равны, то взять любое из них в качестве ответа и остановиться, в противном случае продолжить выполнение алгоритма;
- 3. определить большее из чисел;
- 4. заменить большее из чисел разностью большего и меньшего из чисел;
- 5. повторить алгоритм с шага 2.

**Графическая схема алгоритма** состоит из отдельных блоков, связанных линиями потоков

Каждый блок описывает конкретный шаг алгоритма

Схемы алгоритмов должны соответствовать действующим стандартам на оформление схем алгоритмов, программ, данных и систем

#### **[ГОСТ 19.701-90].**

Ниже приводятся некоторые символы, определенные в стандарте и рекомендуемые к использованию в графических схемах алгоритмов. **1. Процесс**

Символ отображает функцию обработки данных любого вида.

**2. Предопределенный процесс**

Символ отображает предопределенный процесс, состоящий из одной или нескольких операций или шагов программы, которые определены в другом месте (в подпрограмме, модуле).

3. **Данные**

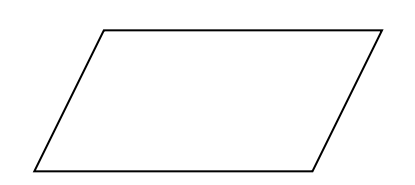

Символ отображает данные, носитель данных не определен.

4. **Решение**

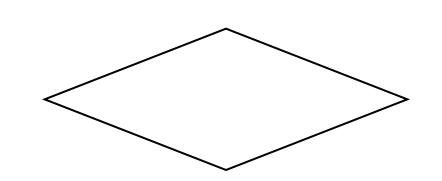

Символ отображает решение или функцию переключательного типа, имеющую один вход и ряд альтернативных выходов, один и из которых может быть активизирован после вычисления условий, определенных внутри этого символа.

#### 5. **Линия**

Символ отображает поток данных или управления

#### **6. Соединитель**

Символ отображает выход в часть схемы и вход из другой части этой схемы и используется для обрыва линии и продолжения ее в другом месте. Соответствующие символы соединители должны содержать одно и то же уникальное обозначение.

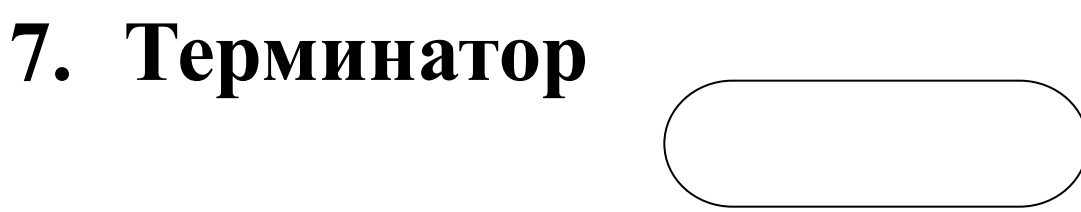

- Символ отображает начало или конец схемы программы, внешнее использование и источник или пункт назначения данных.
- **8. Комментарий**

## Текст, описывающий функцию символа, следует располагать внутри данного символа.

Если текст не помещается внутри символа, следует использовать символ комментария.

При необходимости блоки в схеме можно нумеровать (например, чтобы иметь возможность ссылаться на тот или иной символ) слева верху в разъеме символа. Например,

07/29/2022 Романькова Т.Л. 12

### *Правила выполнения соединений:*

- Стандартное направление линий потока слева направо и сверху вниз
- Если направление потока отличается от стандартного, это направление указывается стрелками
- В схемах следует избегать пересечения линий
- Линии в схемах должны подходить к символу либо слева, либо сверху, а выходить либо справа, либо снизу.
- Вход в блок и выход из блока следует размещать по центру символа

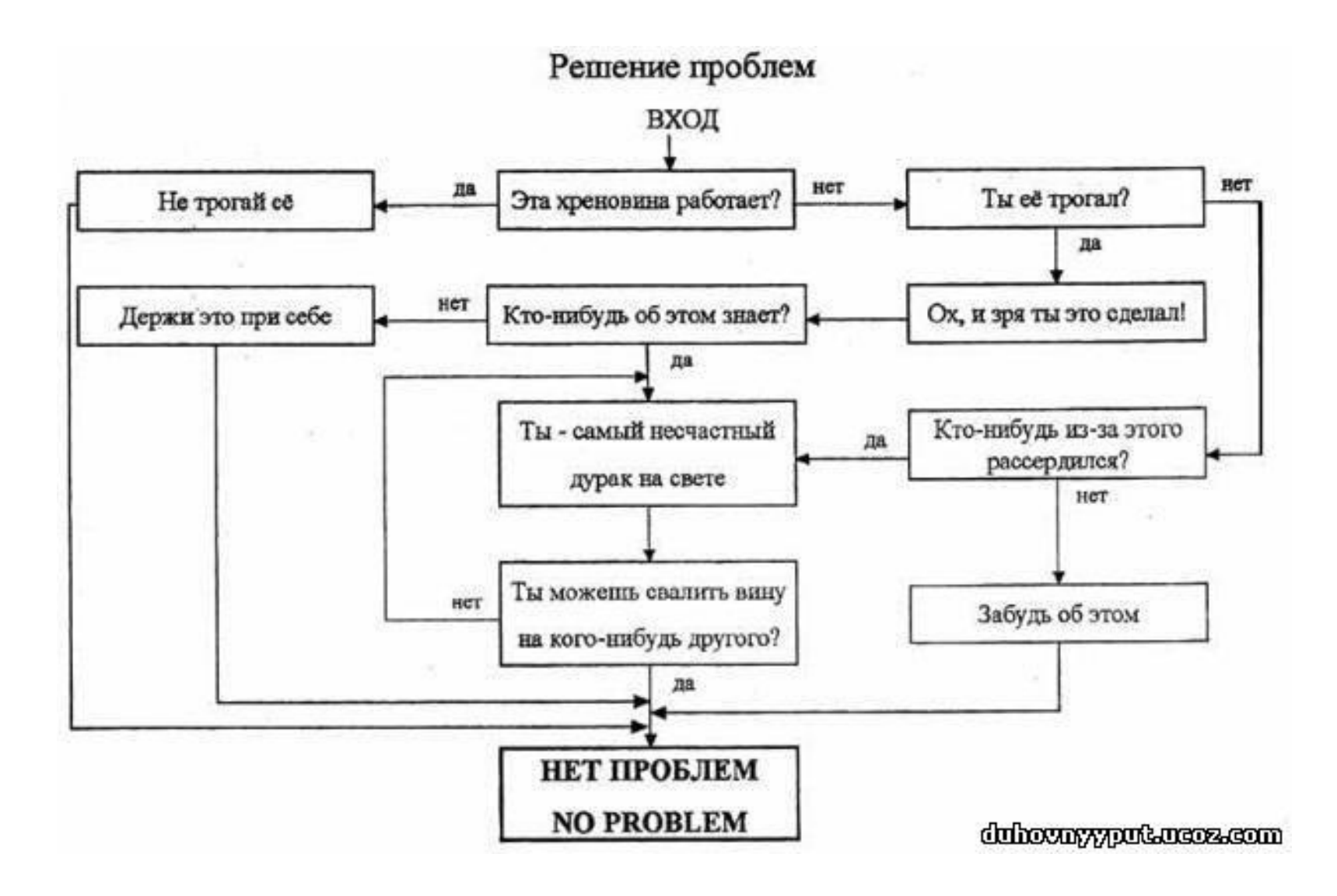

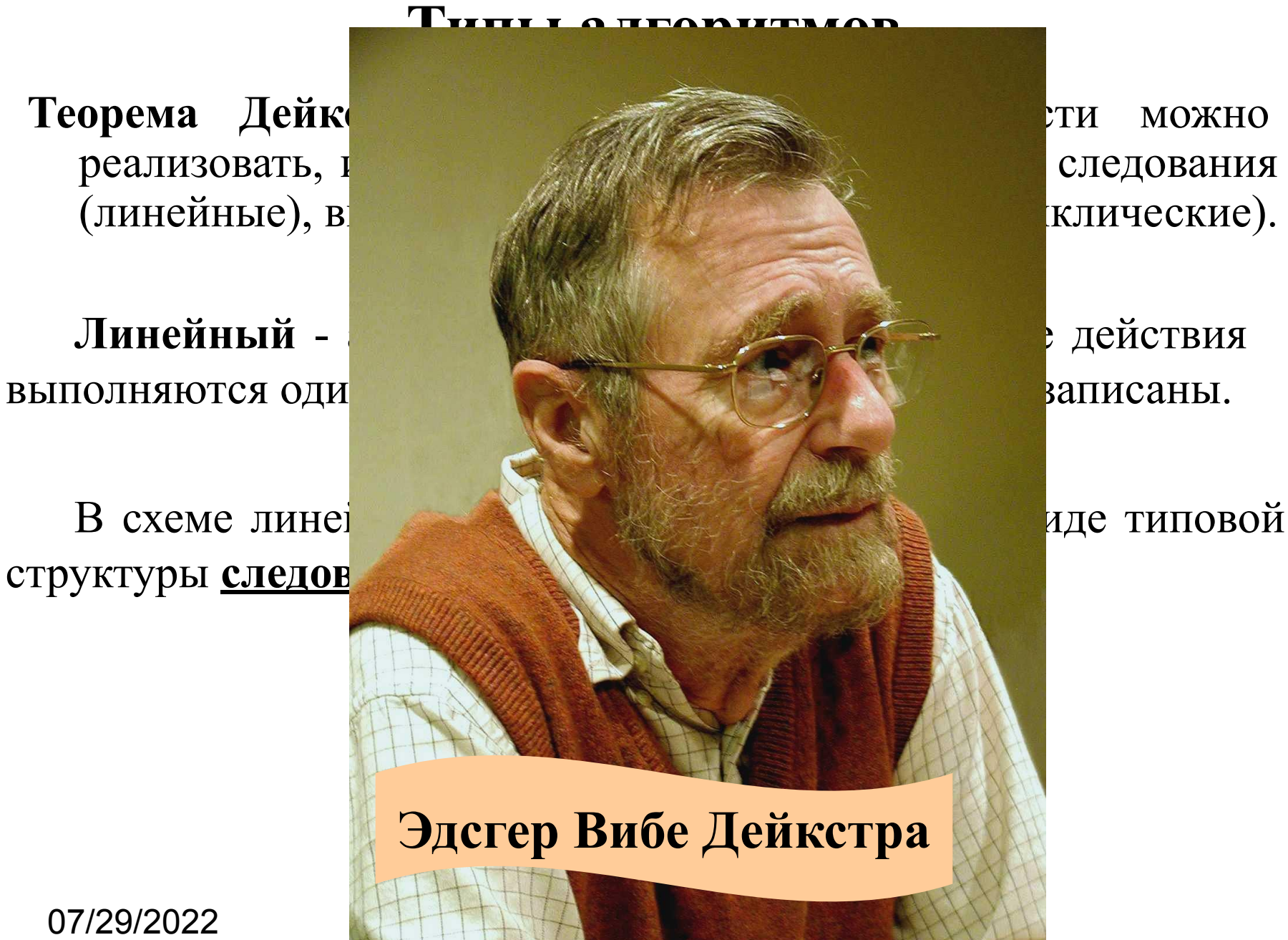

структуры **следов** 

07/29/2022

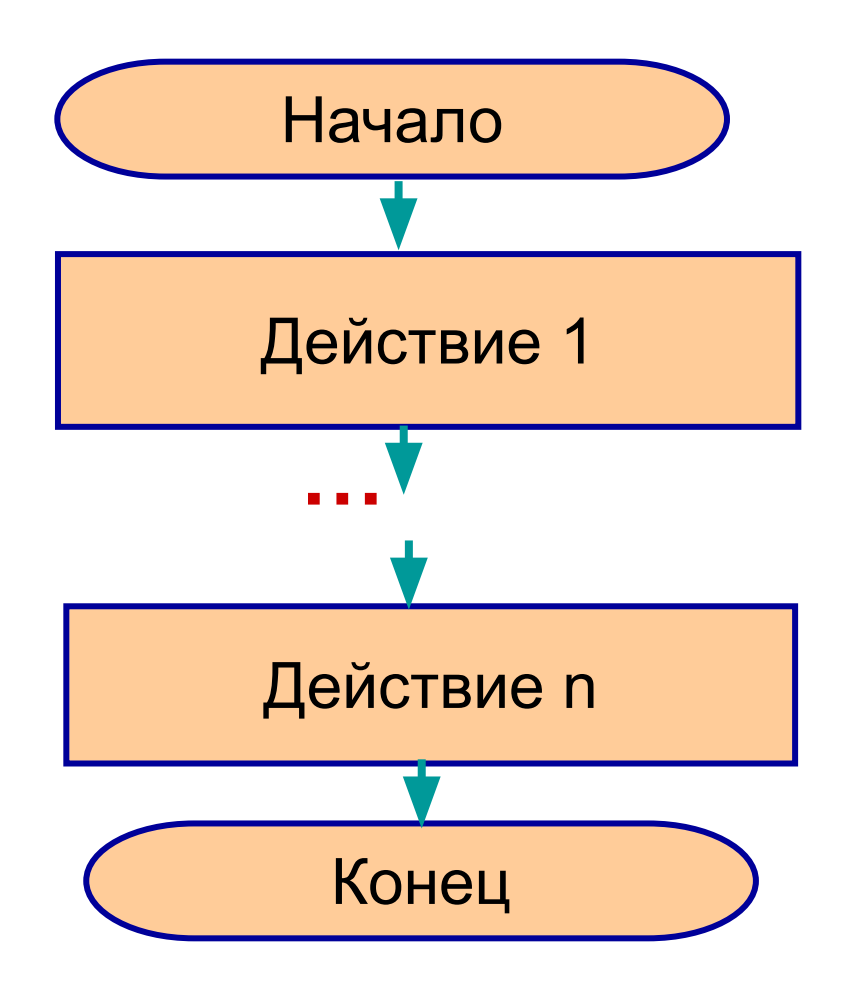

#### **Например, алгоритм посадки дерева:**

- **1) Выкопать в земле ямку;**
- **2) Опустить в ямку саженец;**
- **3) Засыпать ямку с саженцем землей;**
- **4) Полить саженец водой.**

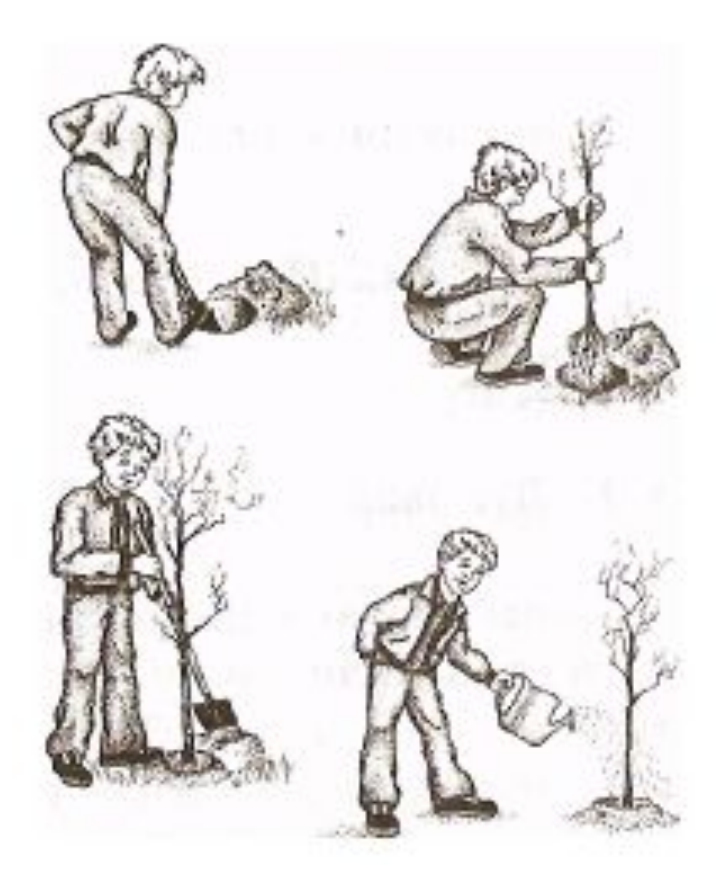

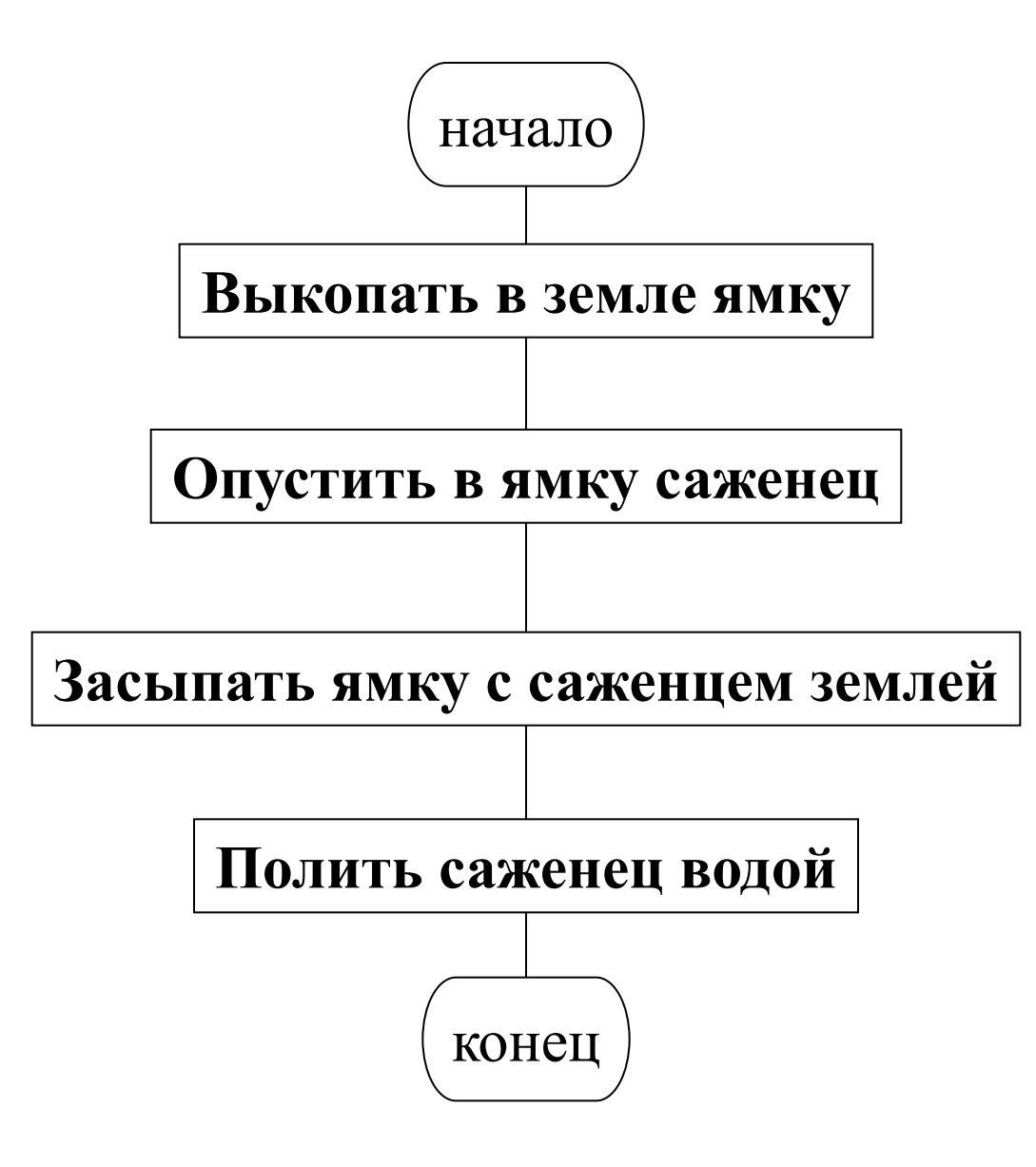

**• Разветвляющийся -** алгоритм, в котором некоторые действия выполняются один раз или не выполняются в зависимости от заданного условия.

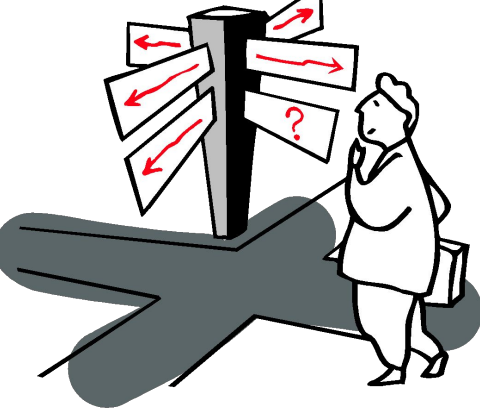

# В схеме разветвляющийся алгоритм представляется в виде типовых структур

**Ветвление** и **выбор**

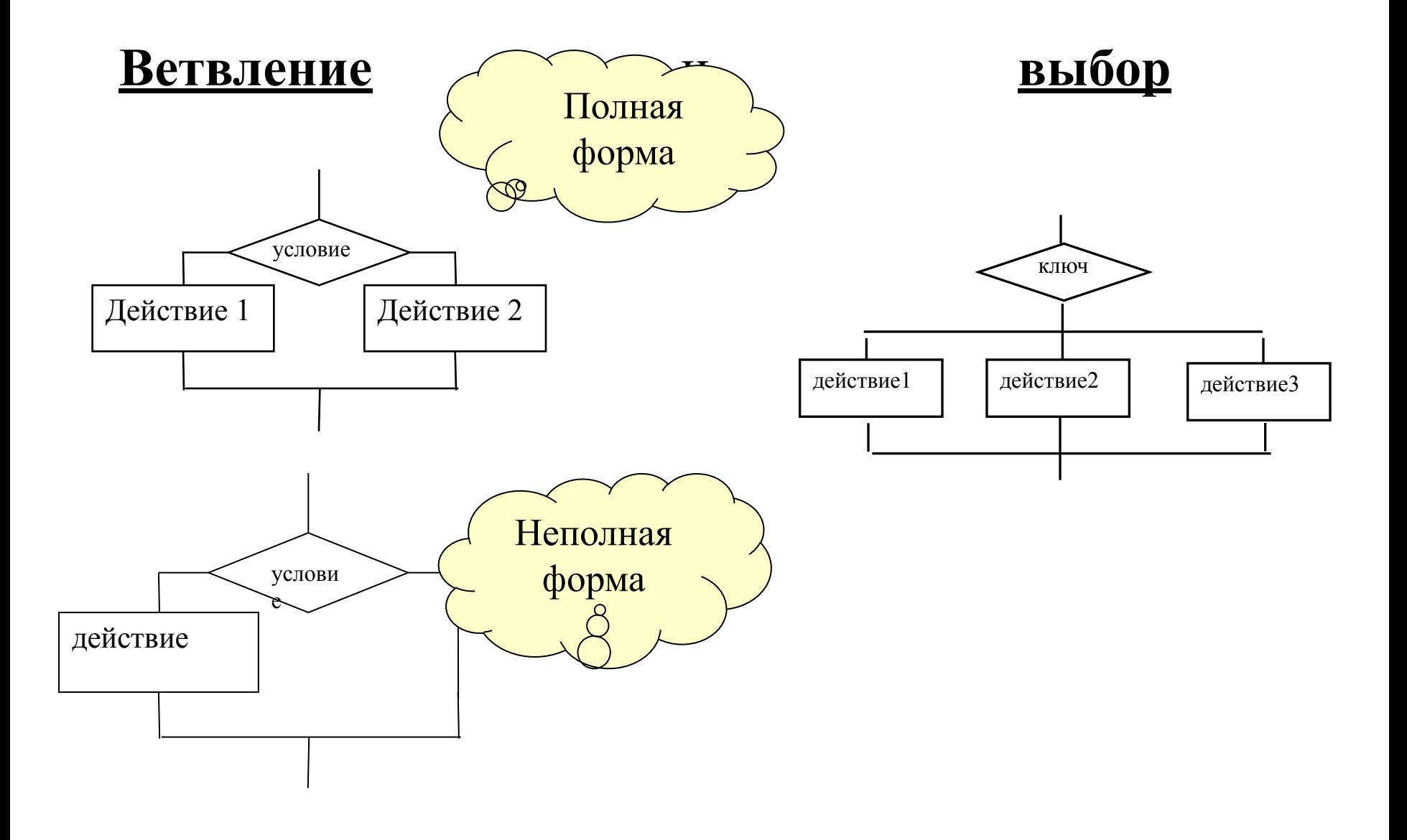

Если друг на день рожденья Пригласил тебя к себе, То оставь подарок дома – Пригодится самому…

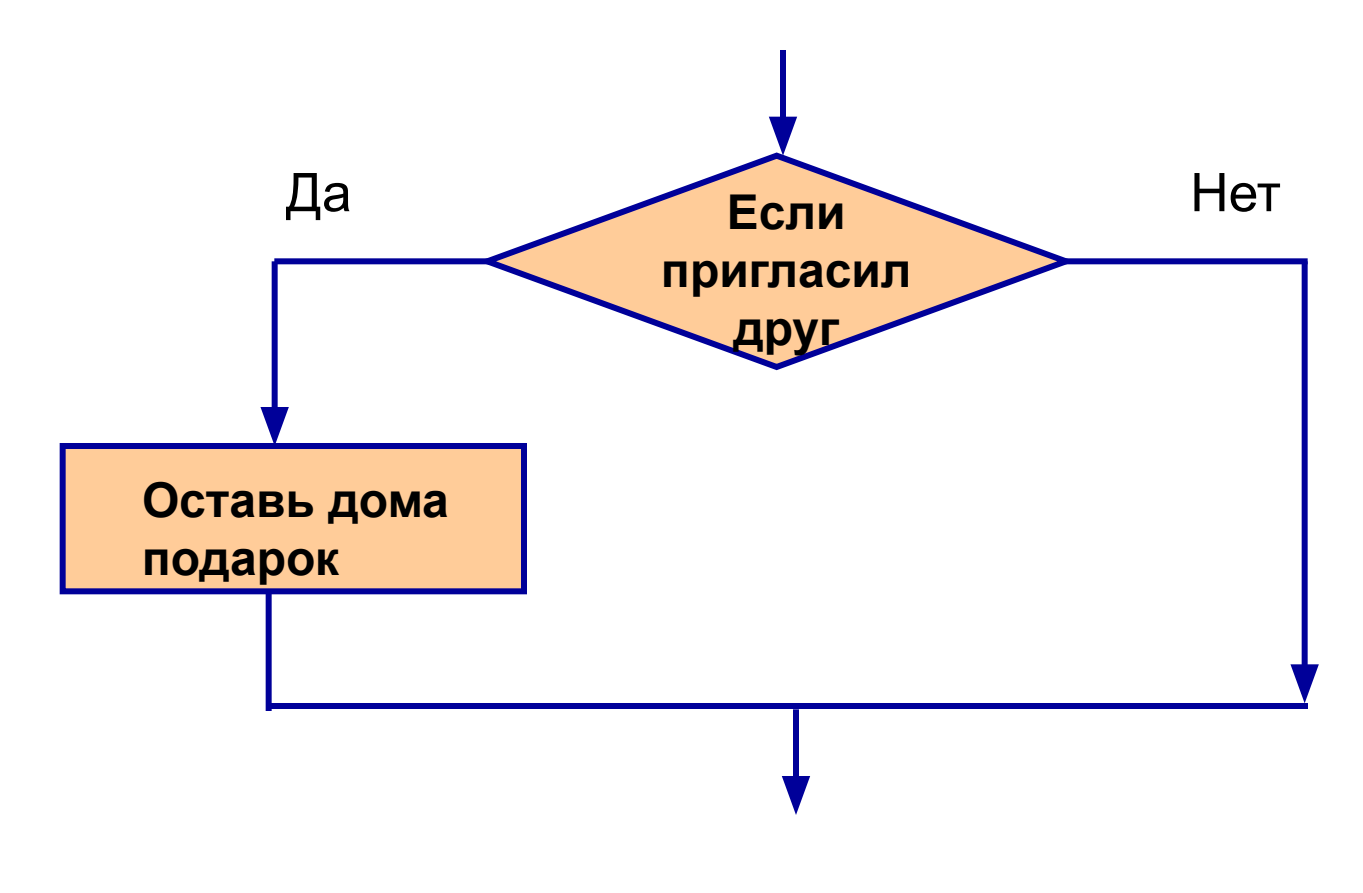

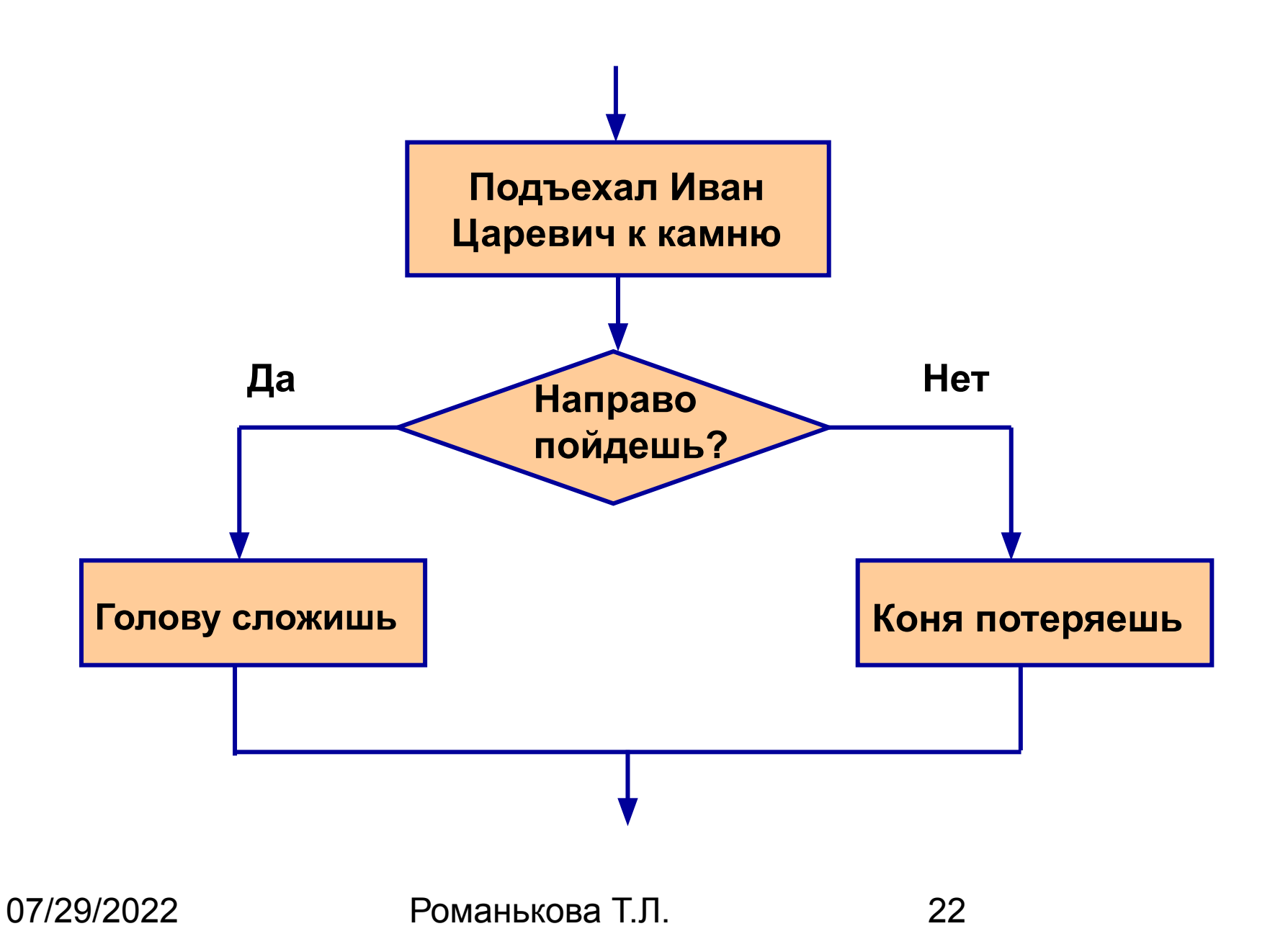

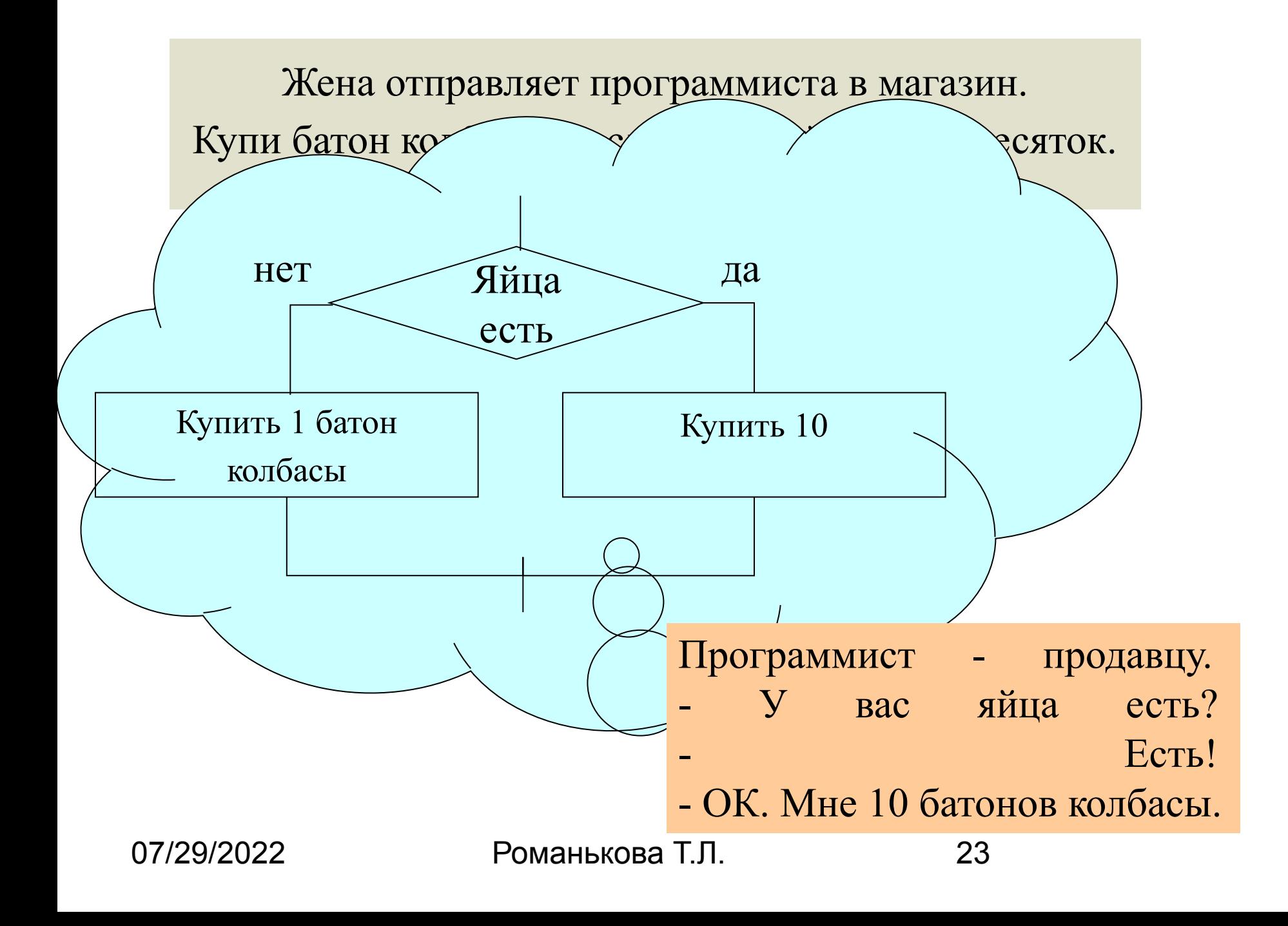

**Циклический -** алгоритм, в котором некоторая последовательность действий может выполняться несколько раз в зависимости от заданного условия.

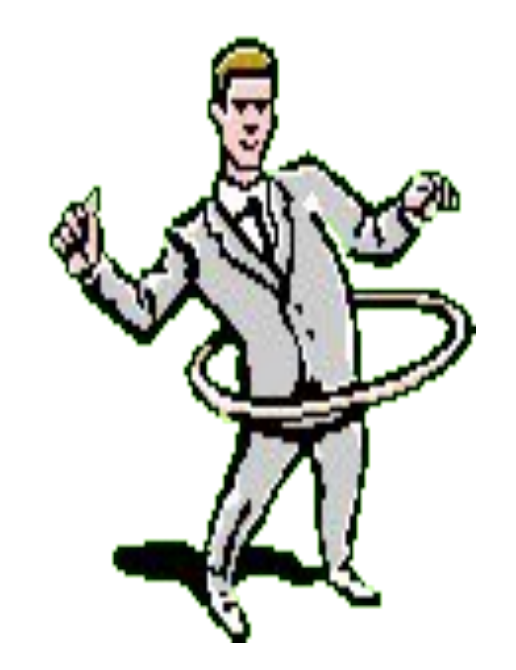

#### В схеме циклический алгоритм представляется в виде типовой структуры **цикл:**

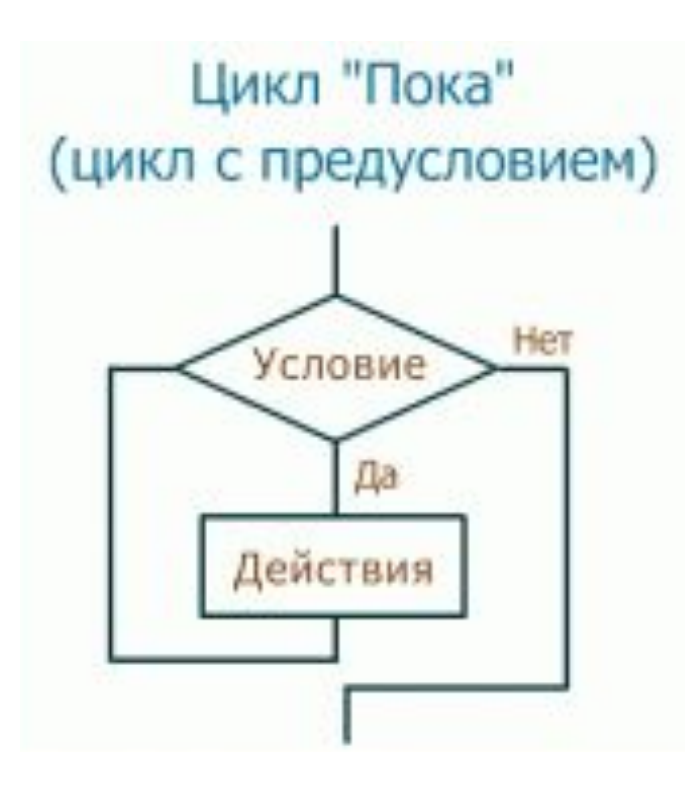

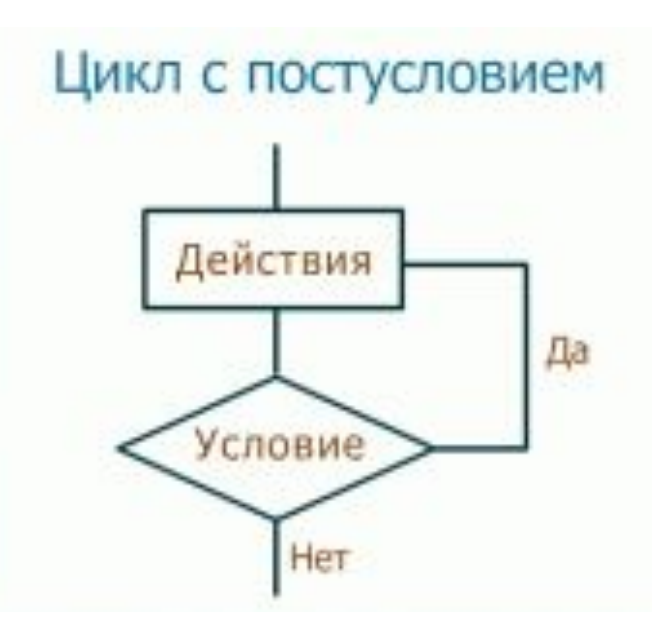

07/29/2022 Романькова Т.Л. 25

#### Алгоритм поиска Золушки:

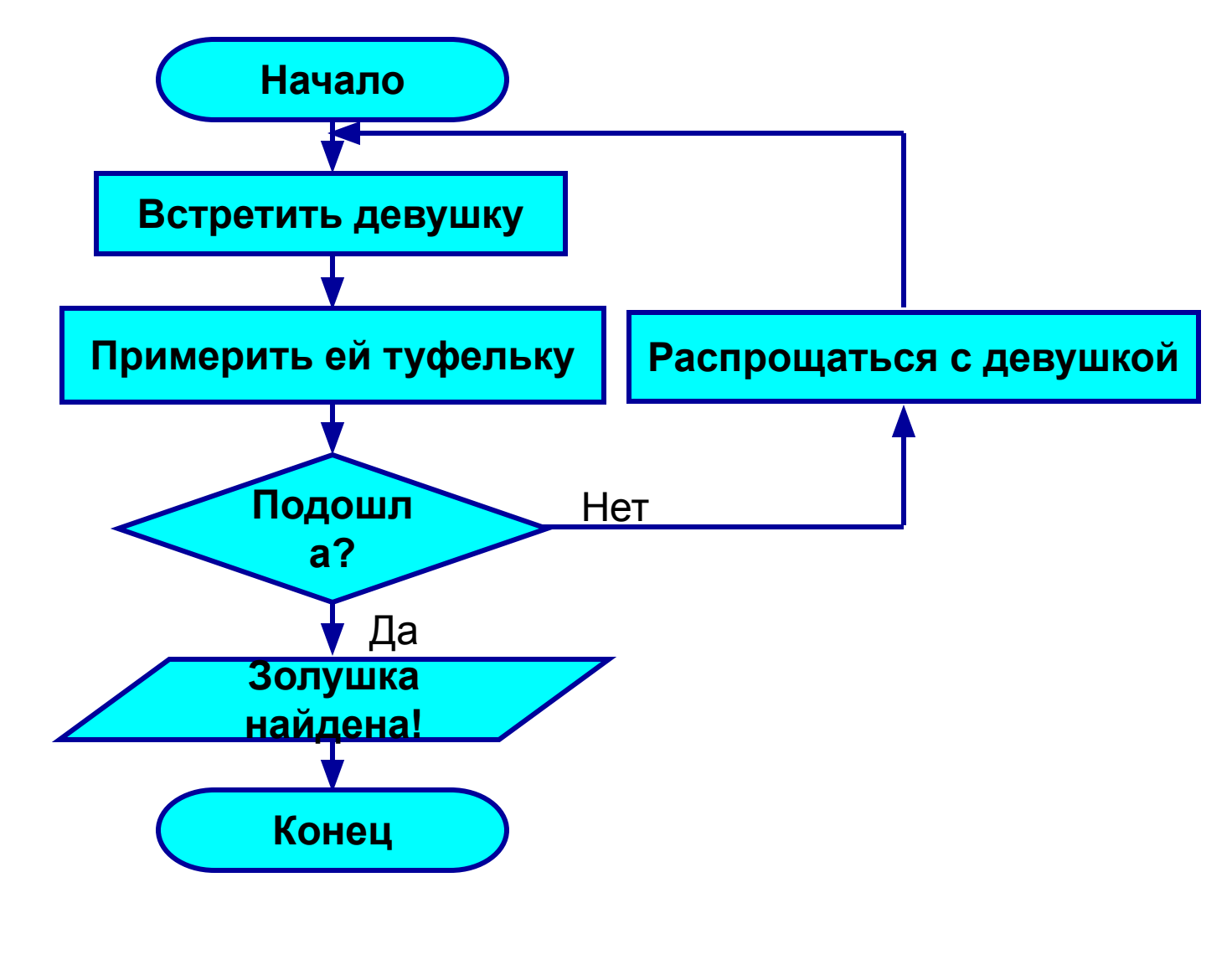

## Итак, алгоритмы делятся на

- линейные
- разветвляющиеся
- циклические

( можно также выделить в отдельный тип смешанные).

Алгоритмы могут классифицироваться и по другому направлению.

- Комбинаторные алгоритмы:
	- ❖ Общие комбинаторные алгоритмы (например, генерация случайных чисел )
		- ❖ Алгоритмы на графах
		- ❖ Алгоритмы поиска
		- ❖ Алгоритмы сортировки
	- ❖ Алгоритмы слияния
	- ❖ Алгоритмы работы со строками

07/29/2022 Романькова Т.Л. 28

- Алгоритмы сжатия данных
- Криптографические алгоритмы
- Теоретико-числовые алгоритмы
- Цифровая обработка сигналов

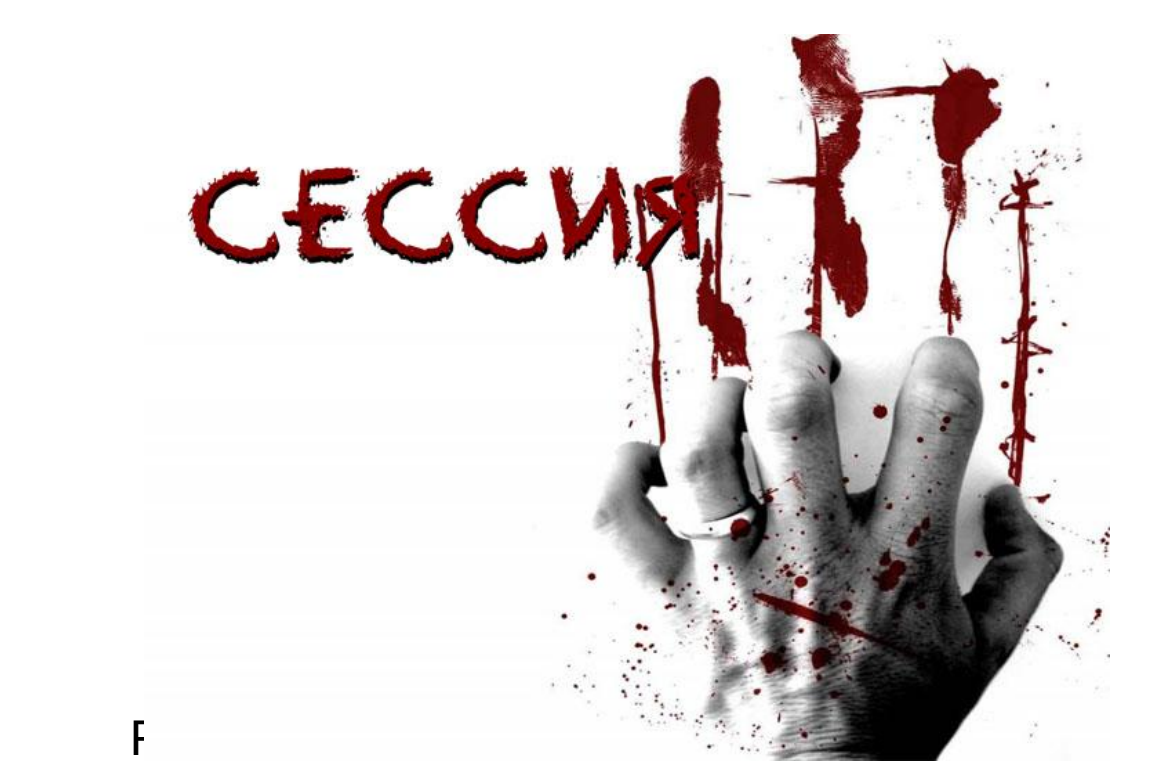

И т.д.

#### **Основные элементы языка программирования Delphi ( в версиях 1-6 – Object Pascal)**

Object Pascal — результат развития языка Турбо Паскаль, который, в свою очередь, развился из языка Паскаль.

Паскаль был создан …

Внимание, вопрос:

 **Кто был автором языка программирования Pascal?**

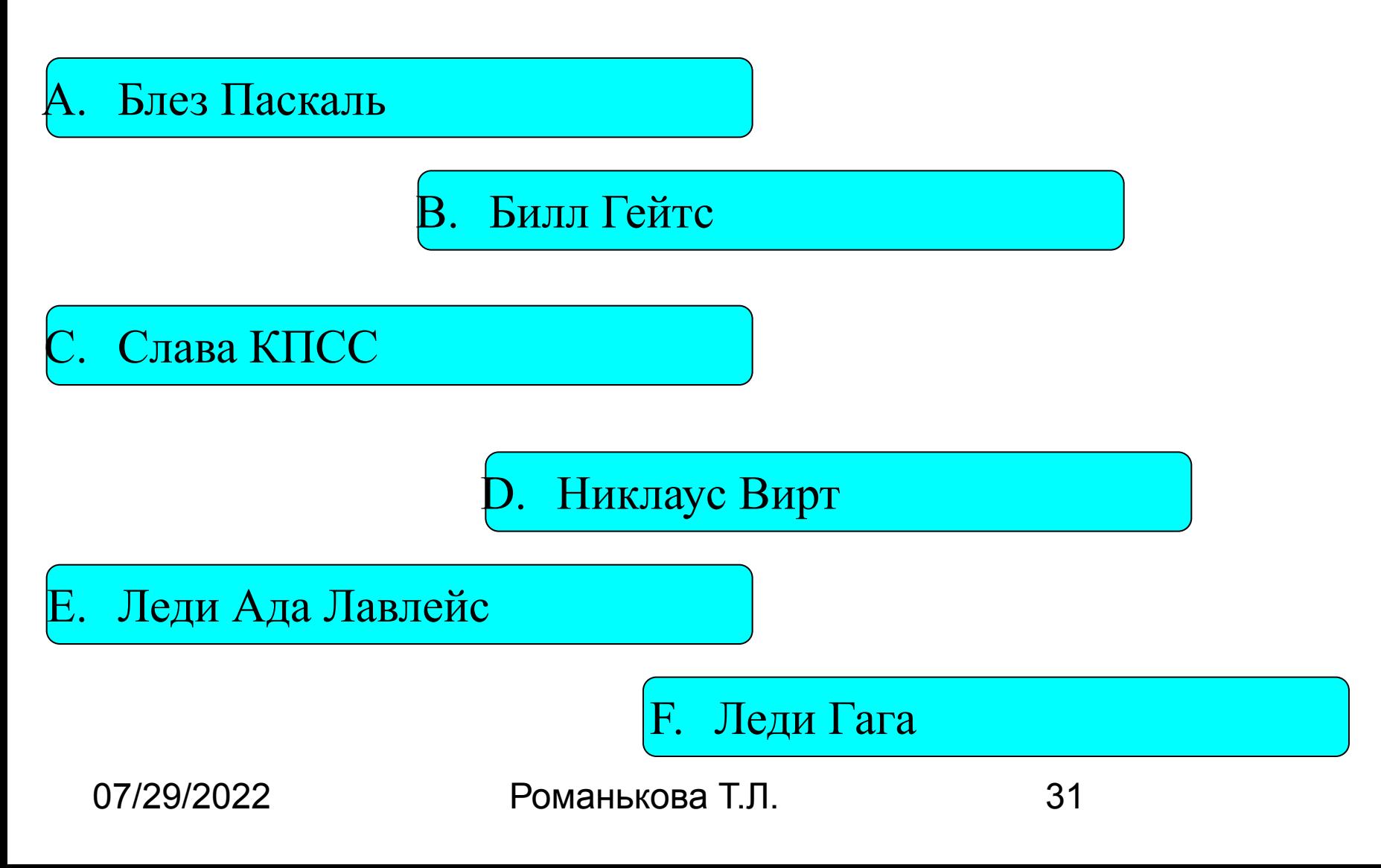

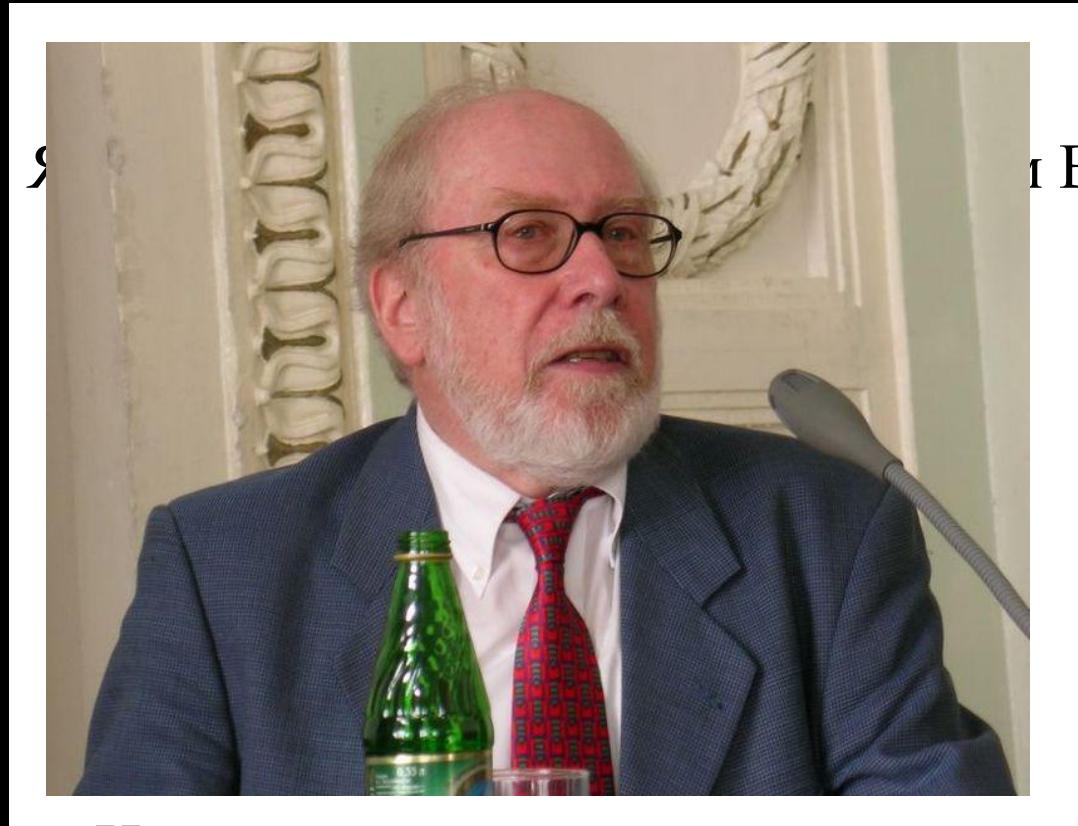

Назван в честь выдающегося франциз физика, литератора и философа Блеза 1 первую в мире механическую маши числа.

г Виртом в 1968-69 годах.

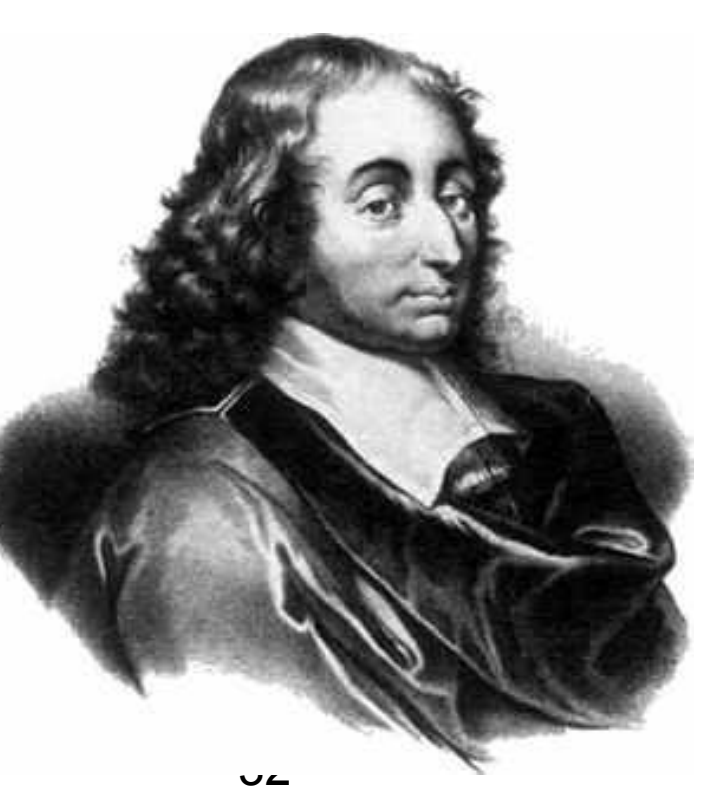

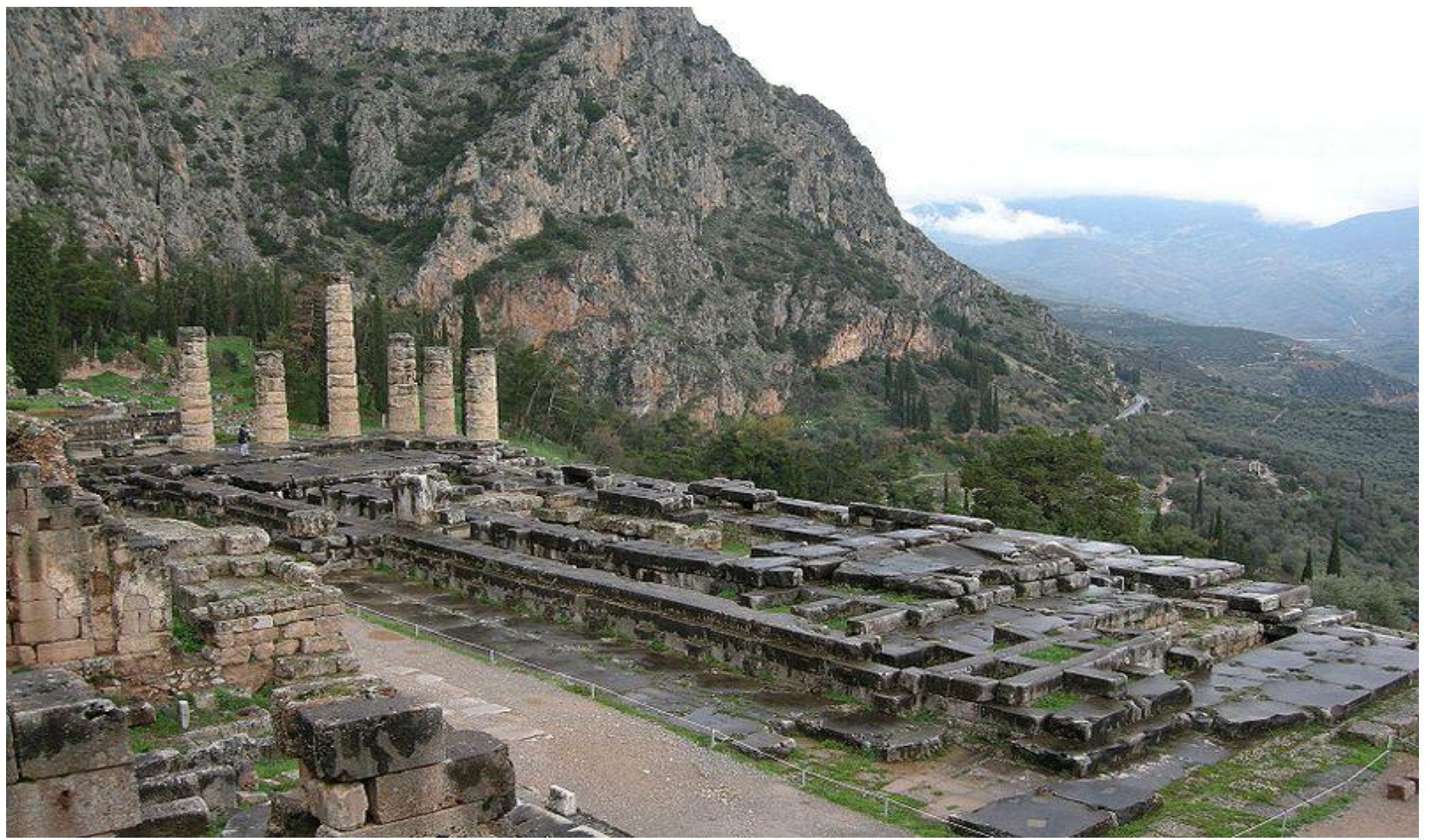

Дельфы — древнегреческий город (латинское написание Delphi).

признаются непреложной истиной, откровением. Оракул - предсказатель будущего, а также человек, все суждения которого

#### Почему 10 декабря названо Днем программиста ?

Августа Ада Лавлейс – первый программист - родилась 10 декабря 1815 года. Она была единственной дочерью великого английского поэта Джорджа Гордона Байрона (1788 — 1824) и Аннабеллы Байрон, урождённой Милбэнк (1792 — 1860).

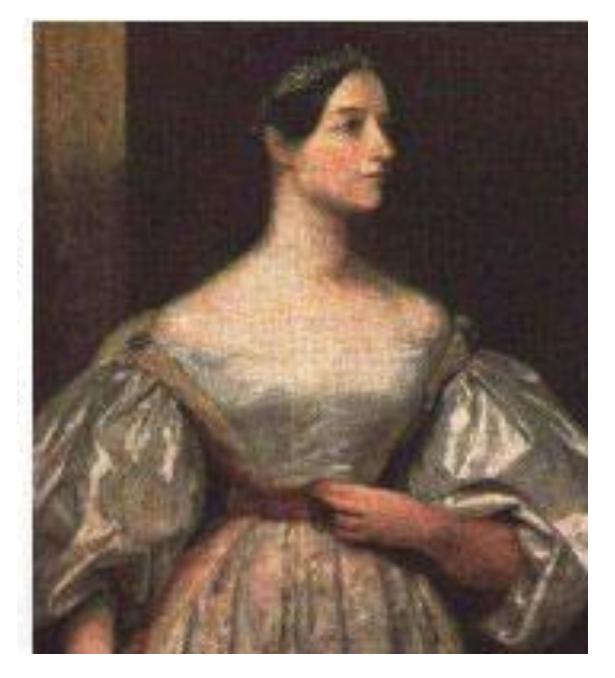

07/29/2022 Романькова Т.Л. 34

#### *Алфавит языка.*

Алфавит – совокупность допустимых символов:

- буквы буквы латинского алфавита, а также знак подчеркивания ( \_ );
- цифры 0..9;
- шестнадцатеричные цифры;
- разделители: исп-ся для отделения др. от друга идентификаторов, чисел, зарезервированных слов.
- Можно исп-ть пробел, любой управляющий символ (коды 0.. 31), комментарий;
- специальные символы:
- знаки пунктуации  $({}, =, =, '$ и т.д.);
- знаки операций  $(+, * n T. \mu)$ ;
- зарезервированные слова (напр., begin, end и др.).

## **Идентификатор** – имя любого объекта программы (переменной, константы, процедуры и др.).

- **• Идентификатор может включать буквы латинского алфавита, цифры и символ подчеркивания.**
- **• Идентификатор не может начинаться с цифры.**
- **• Прописные и строчные буквы в идентификаторах не различаются.**

Т.е. напр., Vasja1, VASJA1 и VaSjA1 – это один и тот же идентификатор

#### *Структура программы в консольном приложении.*

Консоль — это монитор и клавиатура, рассматриваемые как единое устройство.

Консольное приложение — программа, предназначенная для работы в операционной системе MS-DOS (или в окне DOS), для которой устройством ввода является клавиатура, а устройством вывода — монитор, работающий в режиме отображения символьной информации (буквы, цифры и специальные знаки).

Консольные приложения удобны как иллюстрации при рассмотрении общих вопросов программирования, когда надо сосредоточиться на сути проблемы,

В программе могут быть следующие разделы:

- ♦ заголовок программы
- ♦ раздел объявления используемых модулей
- ♦ раздел объявления меток
- ♦ раздел описаний
- ♦ раздел объявления констант
- ♦ раздел объявления типов
- ♦ раздел объявления переменных
- ♦ раздел объявления процедур и функций
- тело программы или раздел операторов ( обязательный раздел ).

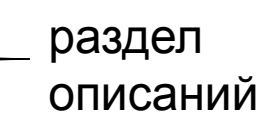

Заголовок состоит из зарезервированного слова *Program* и имени программы, завершается точкой с запятой. Имя программы может включать буквы, цифры и символ подчеркивания и не может начинаться с цифры.

Порядок размещения разделов произвольный, но

**! в любом месте программы можно использовать лишь элементы , которые были определены ранее по тексту программы или являются стандартными элементами языка.**

- Тело программы начинается словом *Begin* и заканчивается словом *End* с точкой, которая является признаком конца программы.
- В любом месте программы могут располагаться комментарии. Комментарии заключаются в скобки {} или в скобки вида (\* \*) и могут занимать произвольное число строк. Они игнорируются компилятором и служат для пояснения текста программы.

*Пример.* 

*Программа, вычисляющая произведение двух чисел.*

*Program Primer; {Заголовок программы}*

 *uses SysUtils, math; {раздел объявления используемых модулей}* {\$Apptype console}

*var {раздел объявления переменных} x,y,p:real;*

*Begin {тело программы}*

*Write(′Введите два числа′); readln(x,y);*

*p:=x\*y; writeln(′ Произведение чисел равно ′,p)*

*End.*

#### *Типы данных.*

Под типом данных понимается множество допустимых значений этих данных, а также совокупность операций над ними.

Раздел объявления типов начинается зарезервированным словом *type,* после которого определяются вводимые типы.

*Type*

 *<имя типа1>=<определение типа1>;*

*<имя типа2>=<определение типа2>;*

*и т.д.*

В Object Pascal можно выделить следующие типы данных:

- простые;
- структурированные;
- указатели;
- процедурные типы;
- объекты.
- 

## К простым типам относятся :

- целые;
- логический;
- символьный;
- перечисляемый;
- тип-диапазон;
- вещественные типы.

#### **Целые**

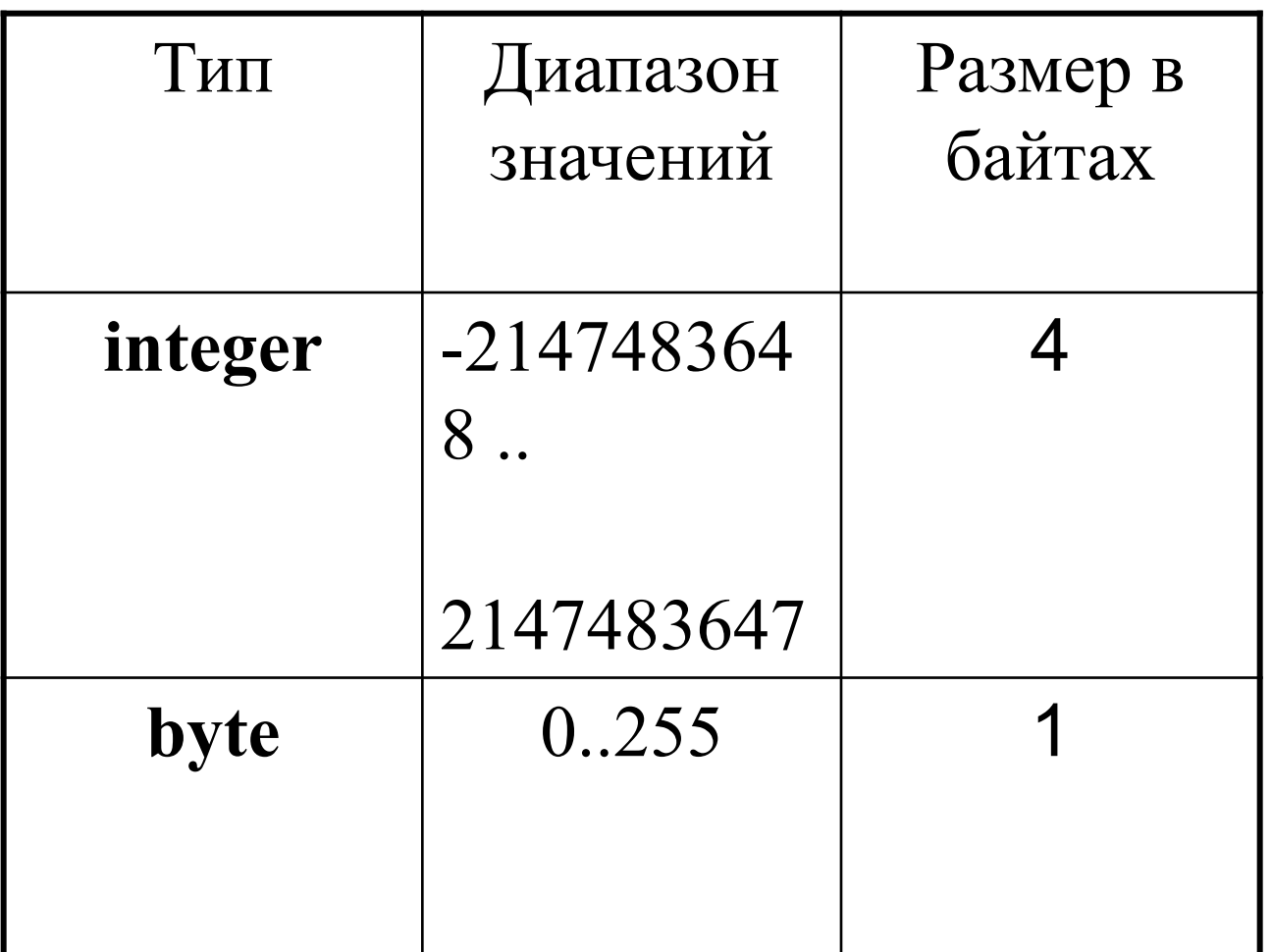

#### **Вещественные**

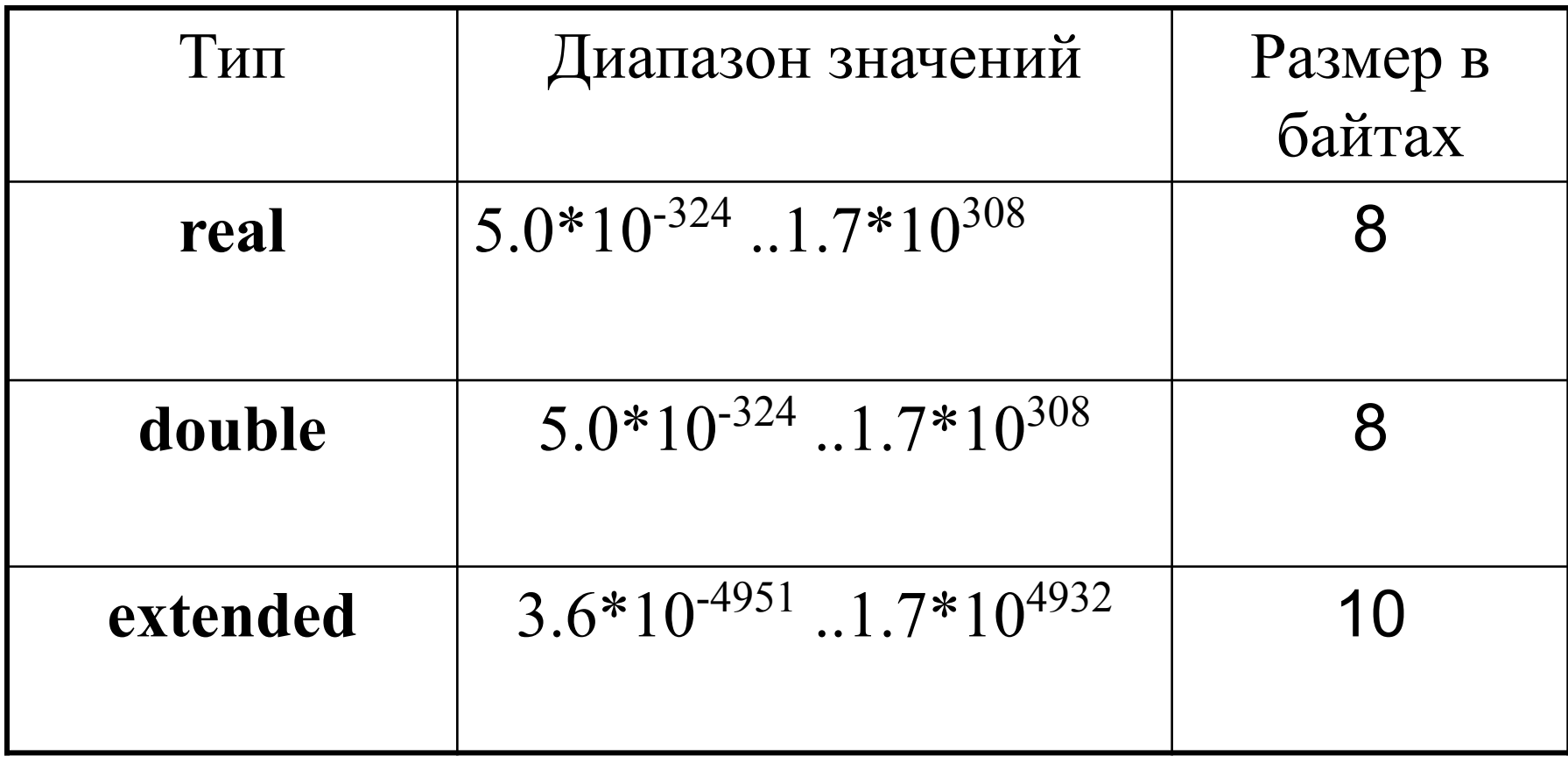

#### **Символьный тип**.

Обозначается словом **Char**.

## Для размещения данных типа char требуется 1байт.

Значениями данных символьного типа могут являться любые символы из расширенного набора символов для ПЭВМ.

(Каждому символу приписывается целое число или код в диапазоне 0..255. Первая половина символов соответствует стандарту ASCII / American Standart Code for Information Interchange – американский стандартный код для обмена информацией/. Вторая половина символов с кодами 128..255 может меняться на ПЭВМ разных типов).

07/29/2022 Романькова Т.Л. 48

#### **Логический тип.**

Тип **Boolean** представляет собой тип данных, любой элемент которого может принимать только два значения: **True** (истина) или **False** (ложь).

Для размещения данных типа Boolean требуется 1 байт памяти

#### *Константы.*

Константами называются параметры программы, значения которых не меняются в процессе ее выполнения.

Существует 2 способа использования констант:

- непосредственное использование значения константы;
- использование идентификатора (имени) константы.

Задание констант именами осуществляется в разделе объявления констант, который начинается словом **Const.**

*Const*

 *<имя константы1>=<значение 1>; <имя константы2>=<значение 2>; и т.д.*

Имя константы формируется согласно основному правилу формирования идентификаторов(см. выше).

Hanp., Const Max=1345;

\n
$$
x_2 = 10.5;
$$

*35r, f-47 , вася – недопустимые имена констант.*

## Константы могут быть целого, вещественного, символьного, логического и строкового типа.

*Целые.* В изображении целых к. только знак и цифры.  $(-45, 509, +35)$ 

*Вещественные.* В своем изображении могут содержать знак, цифры, десятичную точку, показатель степени символ Е или е.

Сущ. две формы записи вещ. констант:

- а) естественная 10.6 -0.001
- б) экспоненциальная 0.107Е+02 -0.1е-02

07/29/2022 Романькова Т.Л. 52

#### *Строковые и символьные константы.*

- Строка символов(или строковая константа) это последовательность любого, в том числе и равного нулю, количества символов из стандартного набора символов ПЭВМ, расположенных на одной строке и заключенного в апострофы. Значимое кол-во символов 126.
- Строка, состоящая из одного символа, называется символьной константой.

```
\text{Hamp.}
```

```
' студент группы ТМ-11 '
```

```
' f= '
```

```
' h'
```
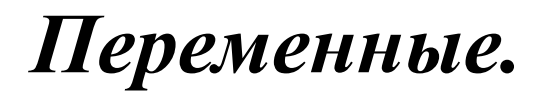

Переменные — элементы программы, значения которых могут изменяться в процессе ее выполнения.

Имя переменной придумывает программист.

Имя переменной формируется согласно основному правилу формирования идентификаторов (см. выше).

Желательно, чтобы имя переменной несло смысловую нагрузку.

Все используемые в программе переменные должны быть определены с указанием их типов.

Раздел объявления переменных выглядит сл. образом:

*Var*

 *<список переменных 1>:<тип 1>; <список переменных 1>:<тип 1>; и т.д.*

Напр.

*var* 

 *x,summa:real;*

#### *priznak:boolean;*

Переменные размещаются в оперативной памяти ЭВМ и имеют размер в соответствии с объявленным типом.

## *Операции.*

В Object Pascal сущ. след. операции: арифметические, логические, операции со строками, операции отношения, операция с битами информации, адресная операция  $(\omega)$ .

**Арифметические операции (АО)** применимы только к величинам целых и вещественных типов.

Существуют следующие **Арифметические операции** (расположим их в порядке убывания приоритета):

• / и \*

- div (целочисленное деление )
- mod (остаток от деления целых чисел)
- + и -

## *Стандартные функции.*

## В языке П. существует ряд заранее разработанных подпрограмм-функций, которые можно использовать как готовые объекты.

Стандартные арифметические функции.

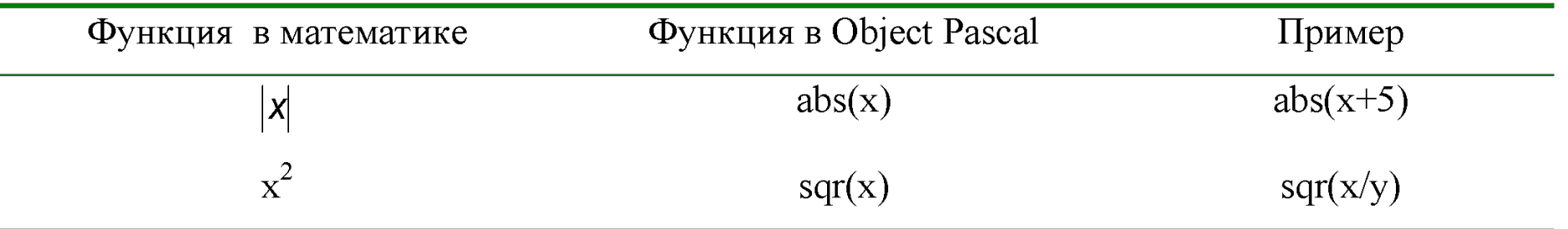

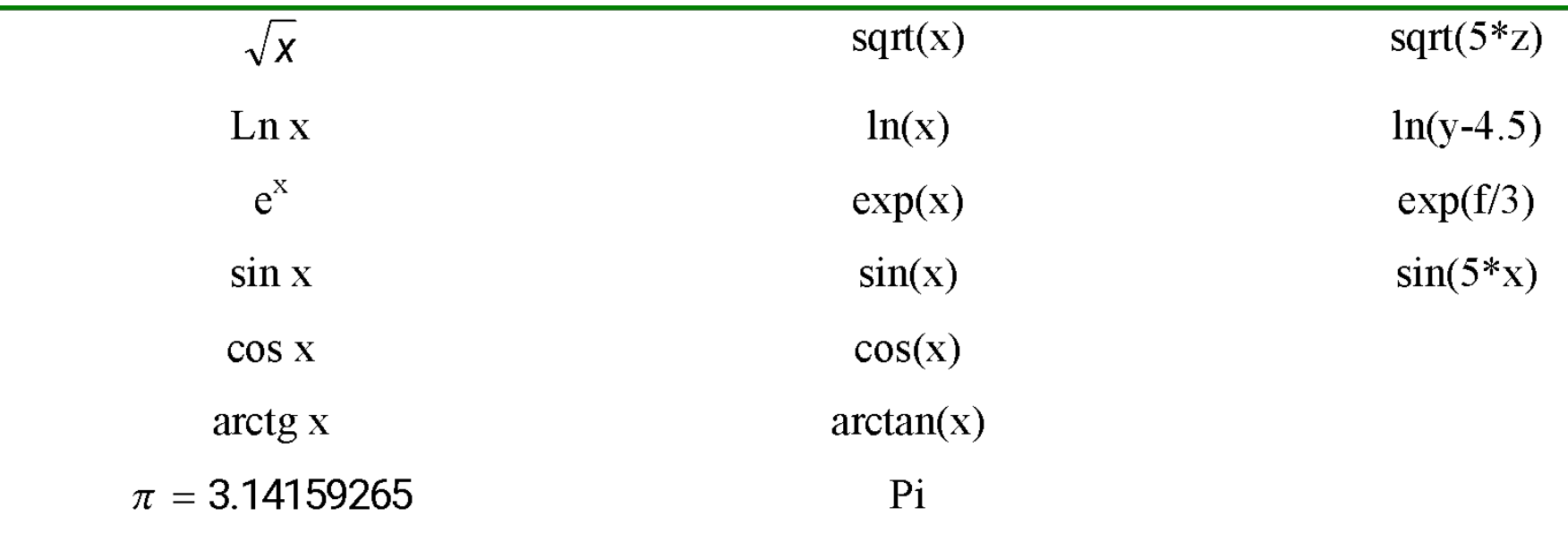

**Аргумент функции всегда заключается в круглые скобки !** Аргумент ф-й sin и cos указывается в радианах.

$$
\log_b a = \frac{\ln a}{\ln b} \qquad \qquad \text{tg } x = \frac{\sin x}{\cos x}
$$

$$
\arcsin x = \arctg \frac{x}{\sqrt{1-x^2}}
$$

$$
arccos = arctg \frac{\sqrt{1-x^2}}{x}
$$

07/29/2022 Романькова Т.Л. 61

В Паскале нет операции возведения в степень. Поэтому, если степень простая, то можно поступать, исходя из определения степени. Напр.,  $x^5 = (x^2)^2x$  sqr(sqr(x))<sup>\*</sup>x В более сложных случаях для x>0 можно

воспользоваться формулой

$$
x^y = e^{y \cdot \ln x}
$$

#### Если к программе подключить модуль **Math**, добавив в нее строку программы *Uses math;*

#### можно использовать следующие функции из этого модуля:

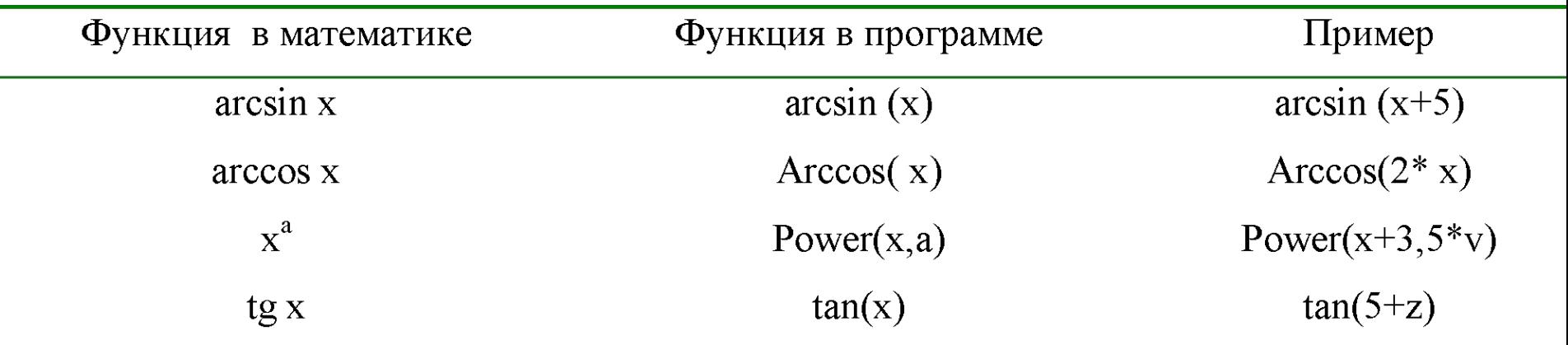

## *Выражения.*

Выражение – это синтаксическая единица языка, определяющая способ вычисления некоторого значения. Выражения формируются из констант, переменных, функций, знаков операций и круглых скобок.

**Примеры** арифметических выражений:

$$
3,5+\frac{\sqrt{x^2-2}}{\ln^2 x-\beta}
$$

 $3.5+sqrt(x*x-2) / (ln(x) * ln(x)-b)$ 

$$
\frac{2\cos^2 x - 2.5}{|t g x^4 - 1.2|} + \varphi^{2,3}
$$

 $(2 * \text{sqr}(\cos(x)) - 2.5) / \text{abs}(\sin(x*x*x*x) / \cos(x*x*x*x) - 1.2) +$  **exp(2.3 \* ln(fi))**

#### или при подключенном модуле **Math**

**( 2\*sqr(cos(x))-2.5 )/abs( tan(x\*x\*x\*x)-1.2 )+power(fi,2.3)**